## **ALG 09**

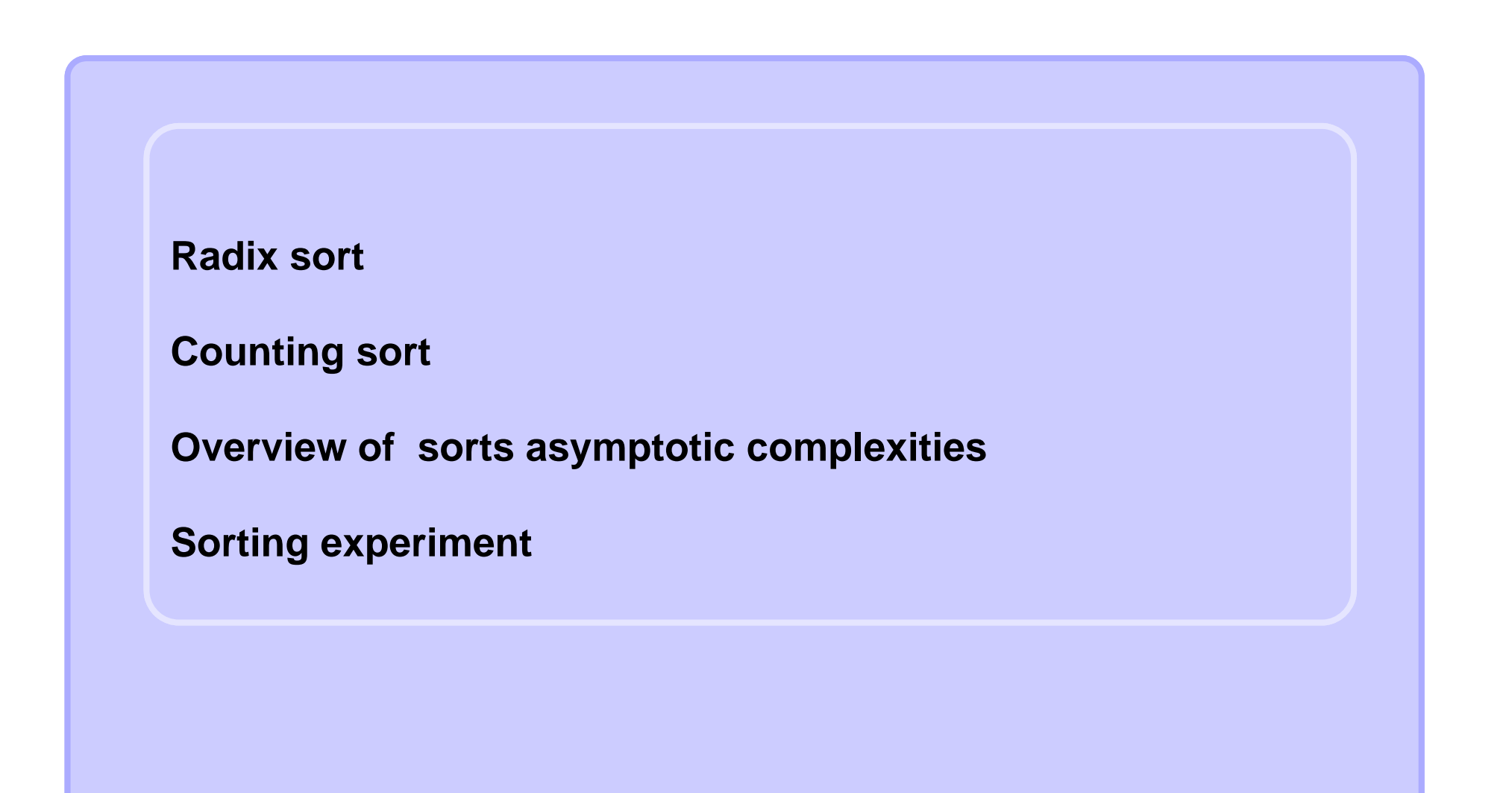

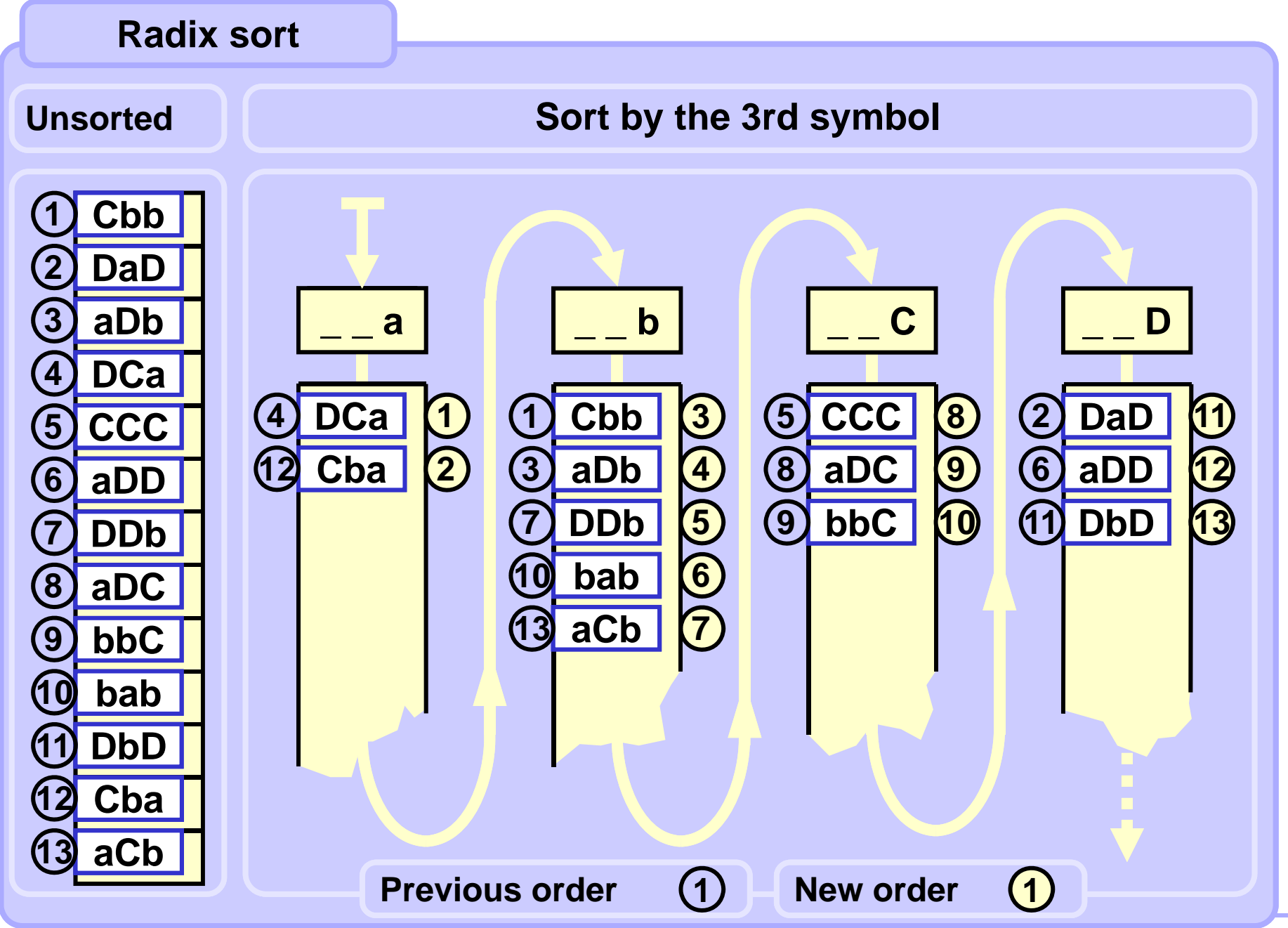

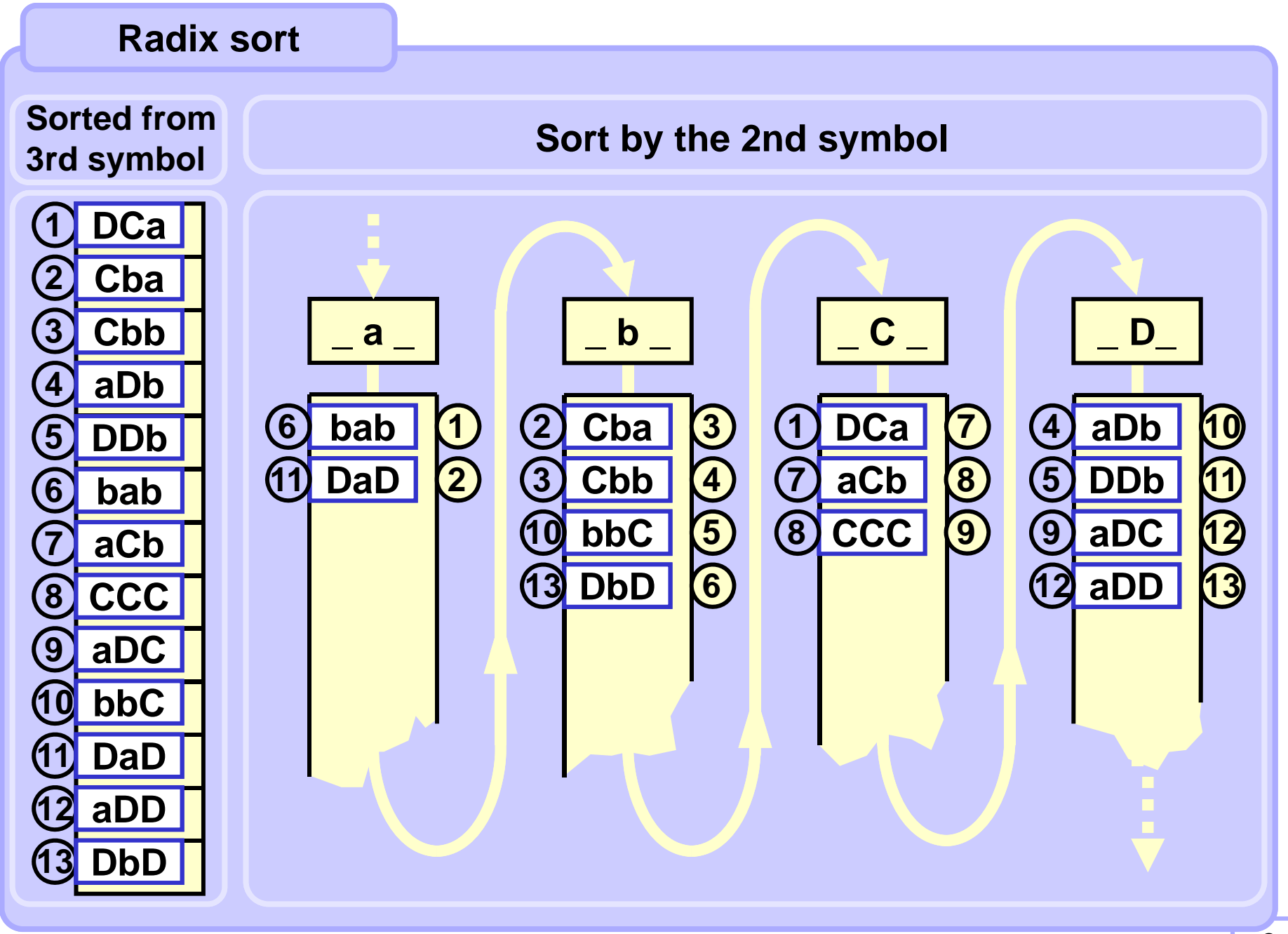

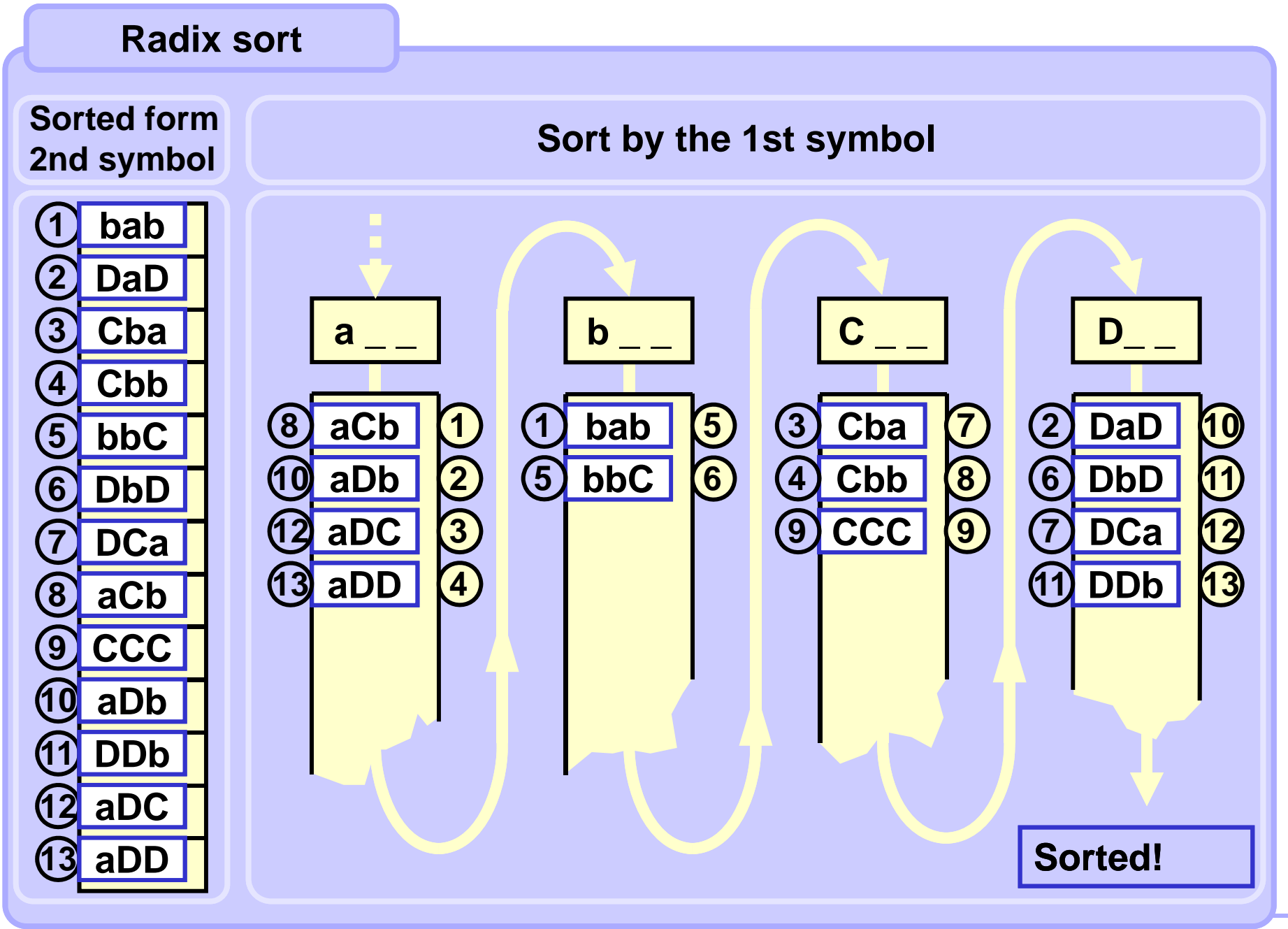

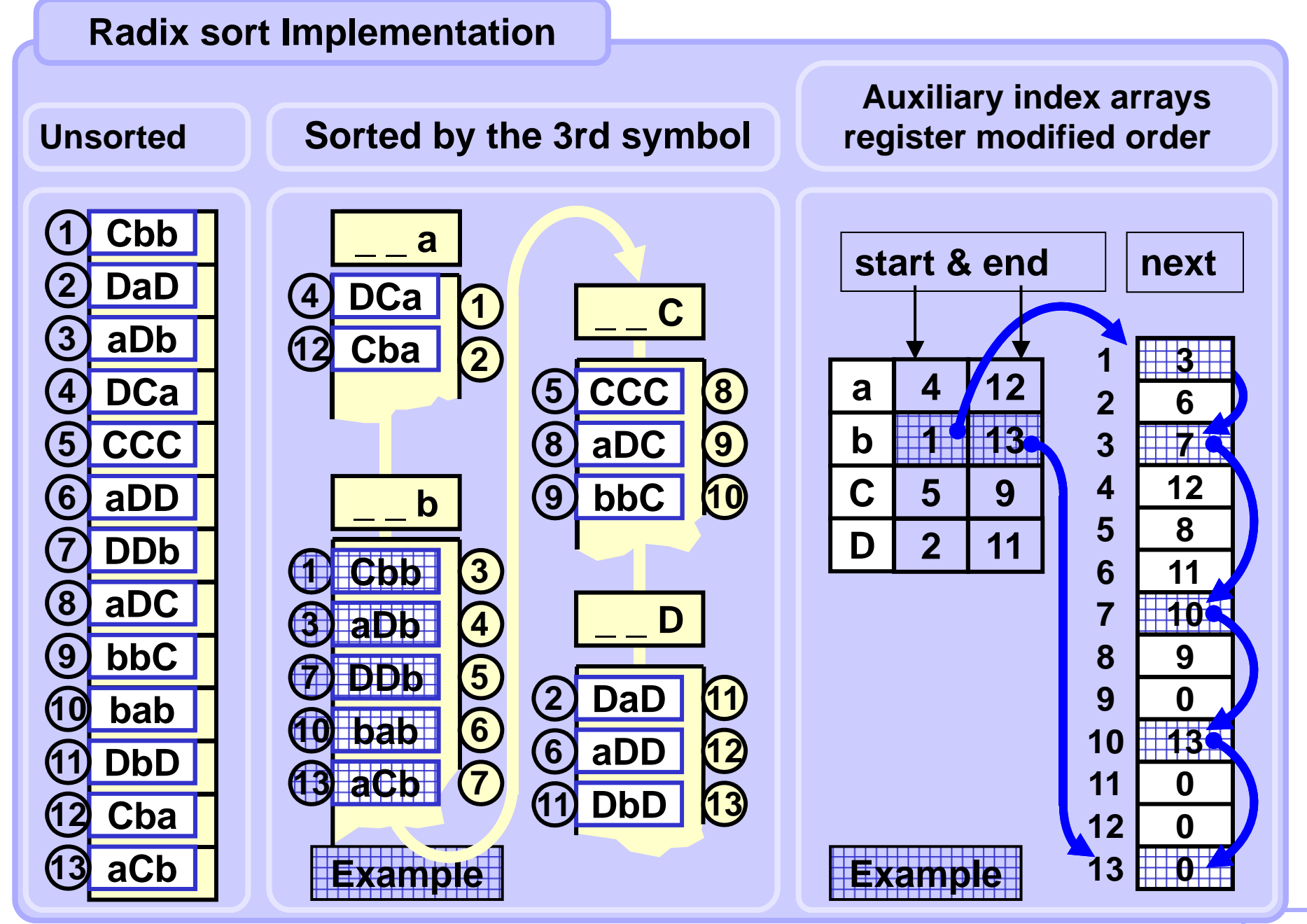

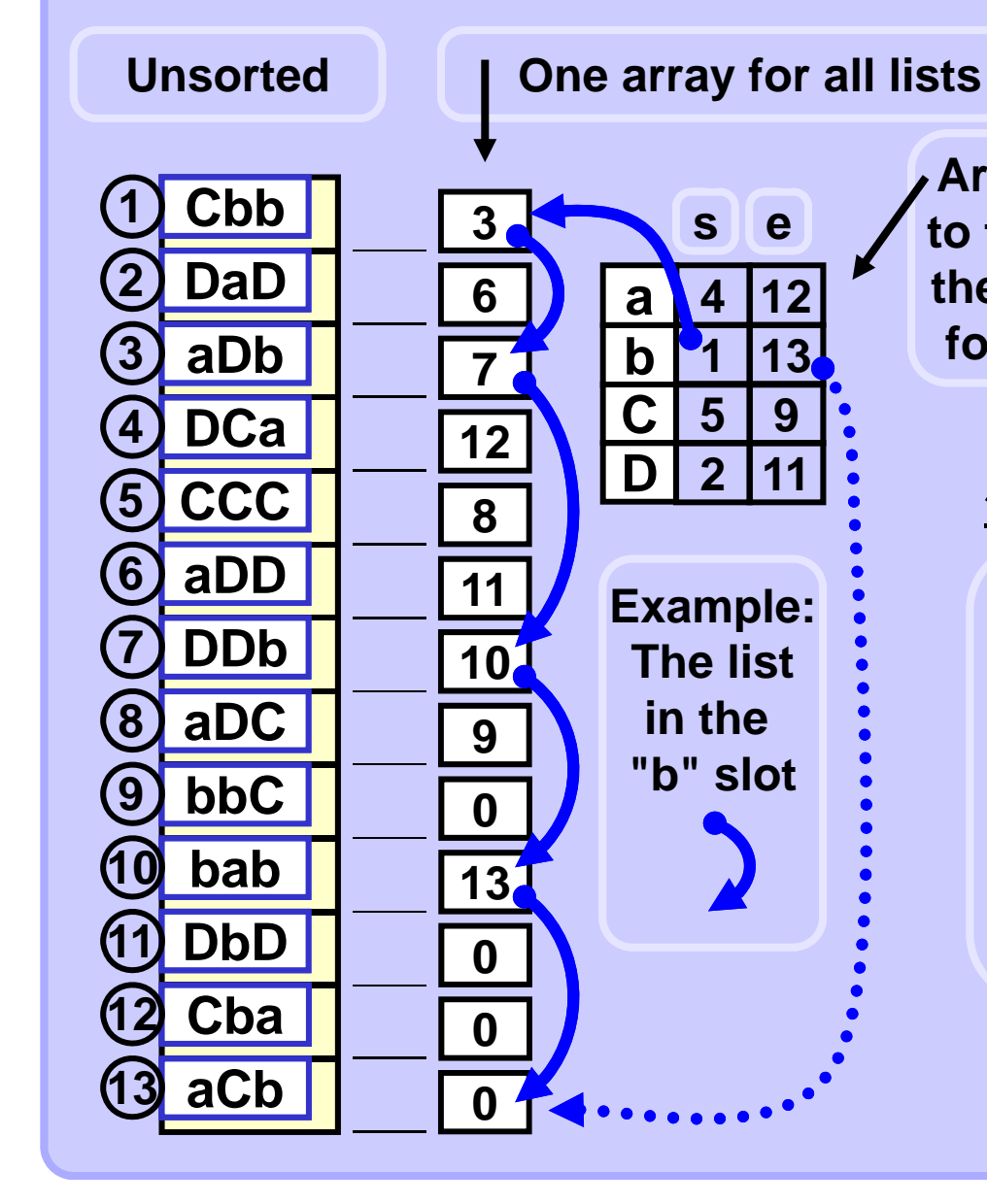

**Array of pointers to the start and tothe end of the list the 3rd character. for each symbol**

 $\sqrt{17}$ 

**Here, both arrays reflect the statusafter sorting by** 

**Radix sort can be performed without moving the original data.**

**It suffices just to manipulate the pointer arrays which contain all information about thecurrent progress of the sort.**

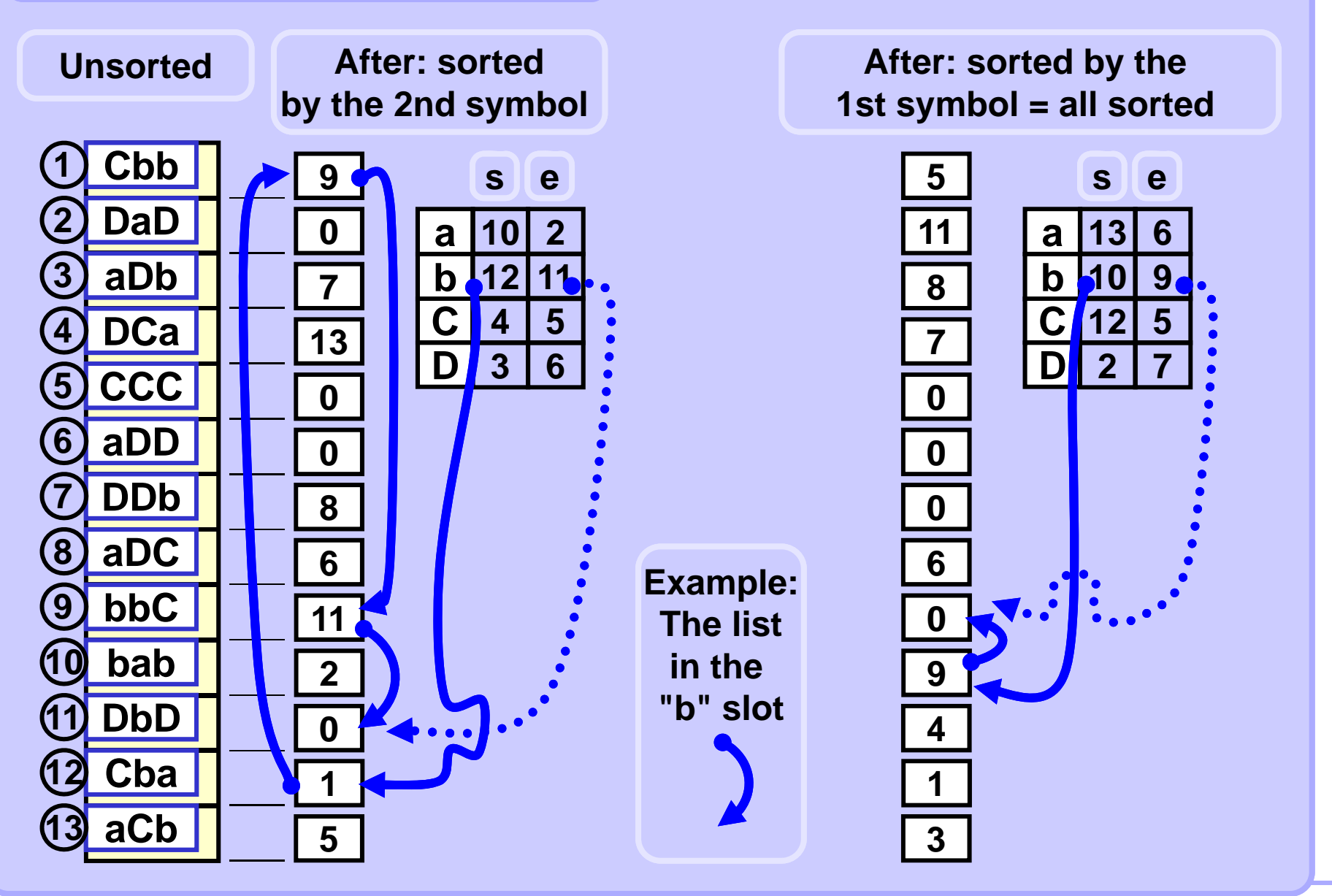

**7**

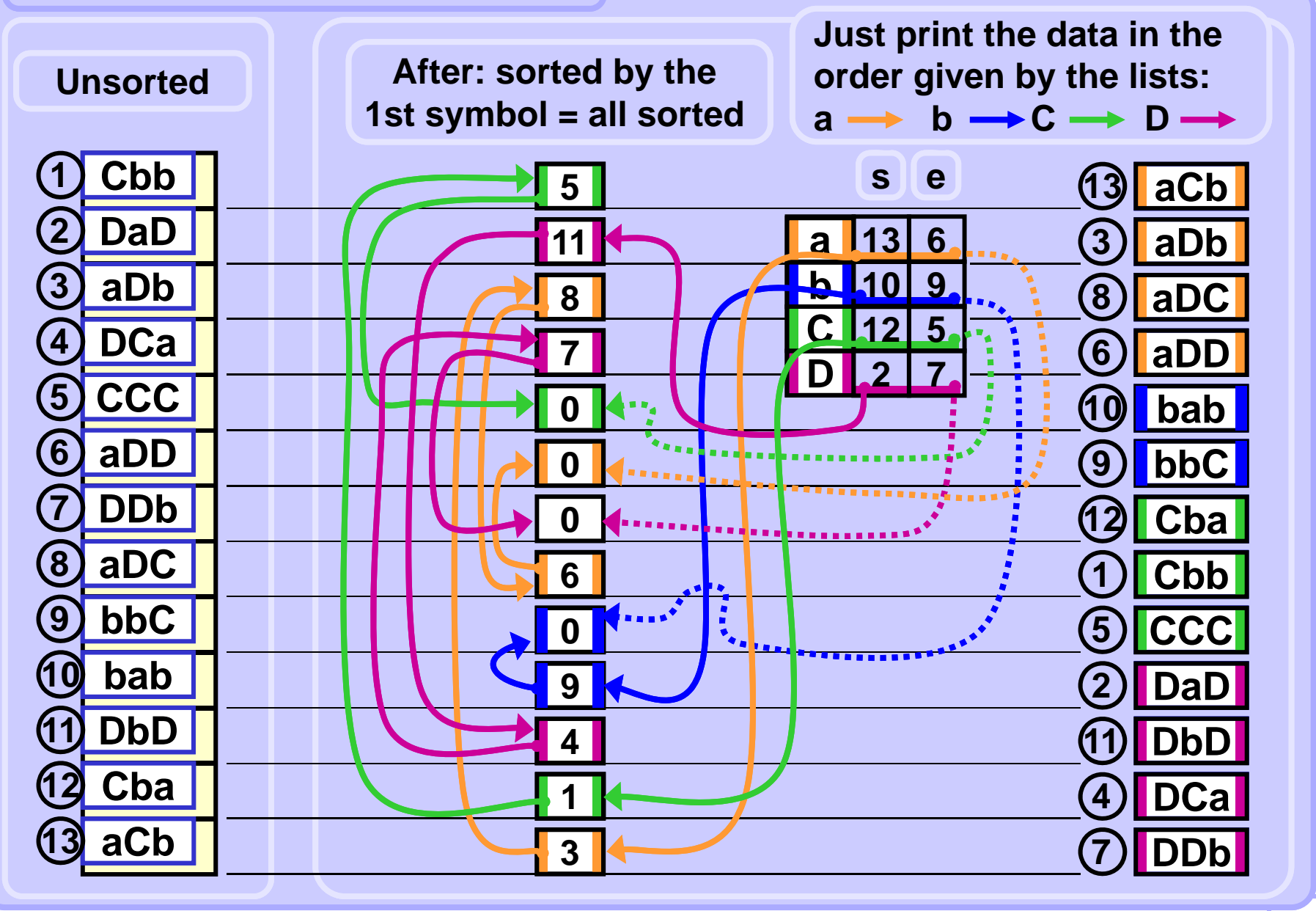

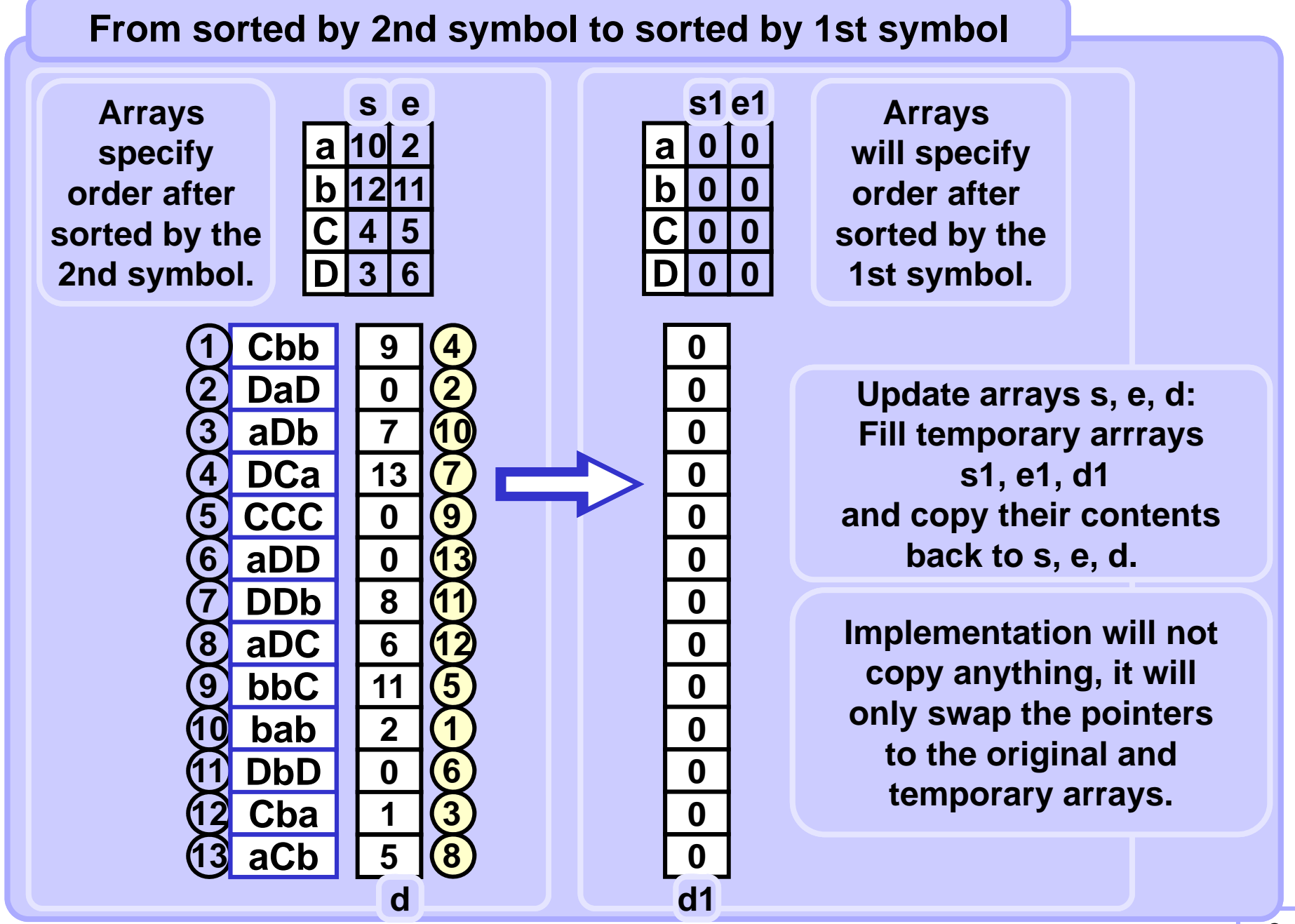

## **From sorted by 2nd symbol to sorted by 1st symbol**

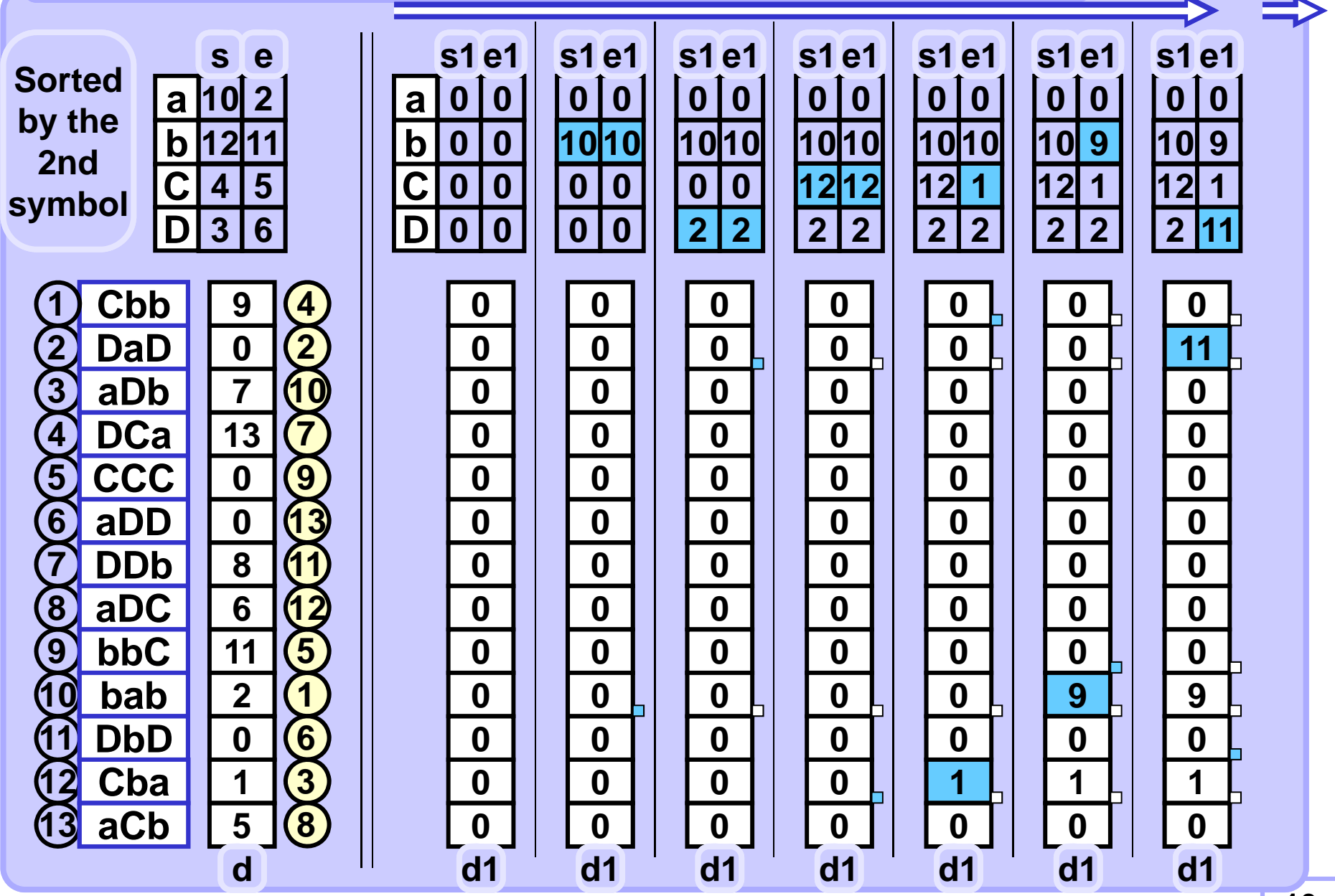

## **From sorted by 2nd symbol to sorted by 1st symbol**

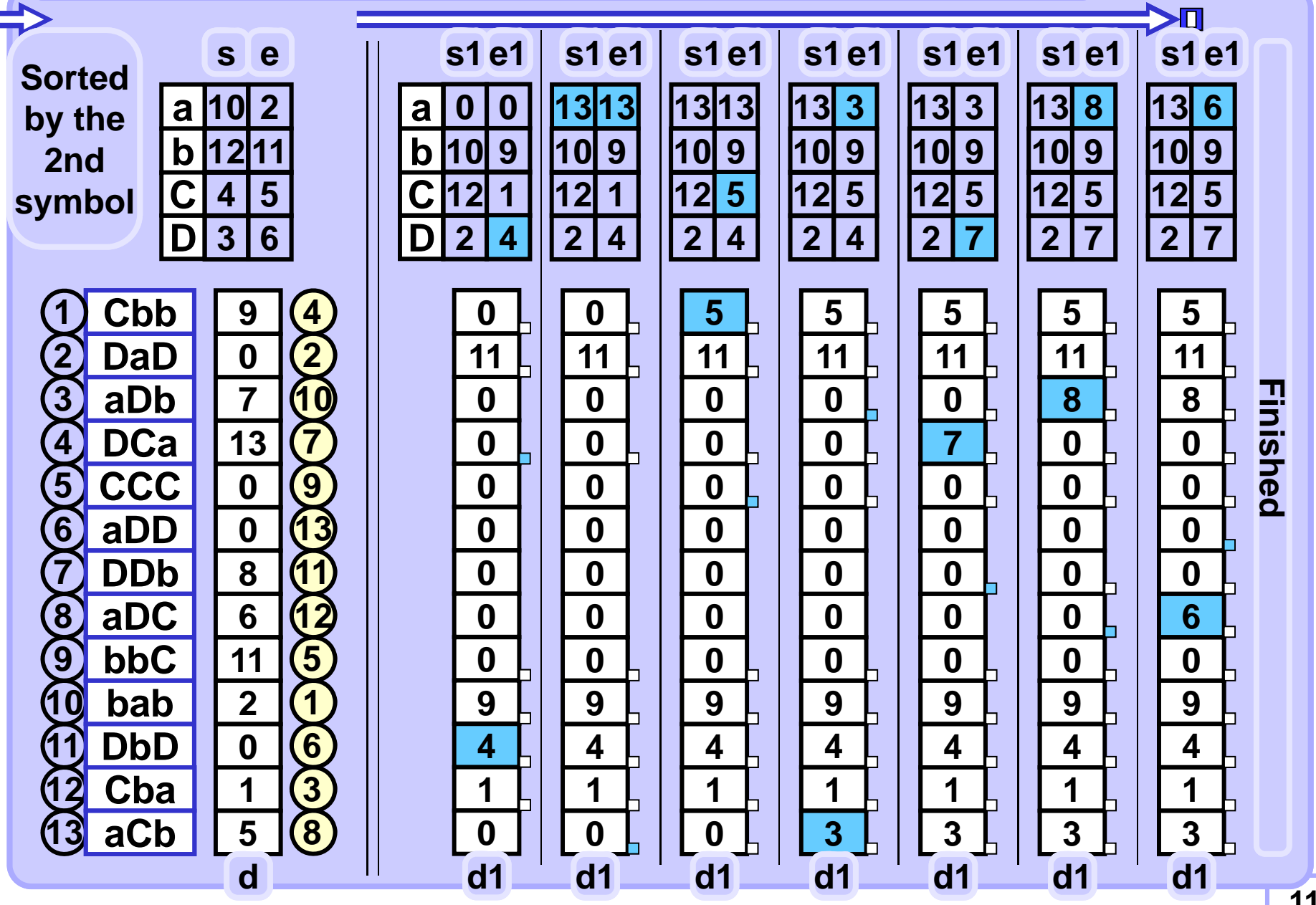

**11**

```
def radixSort(A):
alphabetsize = 128 # 2^16 in unicode
S = [0] * alphabetsize # all starts
E = [0] * alphabetsize # all ends
D = [0] * len(A) # all lists
S1 = [0] * alphabetsize 
E1 = [0] * alphabetsize
D1 = [0] * len(A)
radixInit(A, S ,E, D) # 1st pass with last char
for p in range(len(A[0])-2, -1, -1):
    radixStep(A, p, S, E, D, S1, E1, D1)
   S, S1 = S1, S # just swap arrays
   E, E1 = E1, E # ditto
   D, D1 = D1, D # ditto
radixOutput(A, S, E, D) # print sorted A
```

```
def radixInit(A, S, E, D):
pos = len(A[0]) - 1 # last char in string
for i in range(len(S)):
   S[i], E[i] = -1, -1 
for i in range(len(A)):
   c = ord(A[i][pos]) # char to index
    if S[c] == -1:
       S[c], E[c] = i, i # start new list
   else: # extend existing list
       D[E[c]] = i
       E[c] = i
```
- 
- 

**Add trailing spaces to shorter strings to make all strings of the same length.**

**Caution: The arrays in the code are indexed from 0, The arrays in the code are indexed from 1.**

```
def radixStep(A, pos, S, E, D, S1, E1, D1):
for i in range(len(S)):
    S1[i], E1[i] = -1, -1 # init arrays
for i in range(len(S)):
    if S[i] != -1: # unempty old list
       j = S[i] # traverse the list
       while True:
           c = ord(A[j][pos]) # list index
           if S1[c] == -1:
              S1[c], E1[c] = j, j # start new list
           else: # extend existing list
              D1[E1[c]] = j
              E1[c] = j
           if j == E[i]:
               break
           j = D[j] # next string index
```
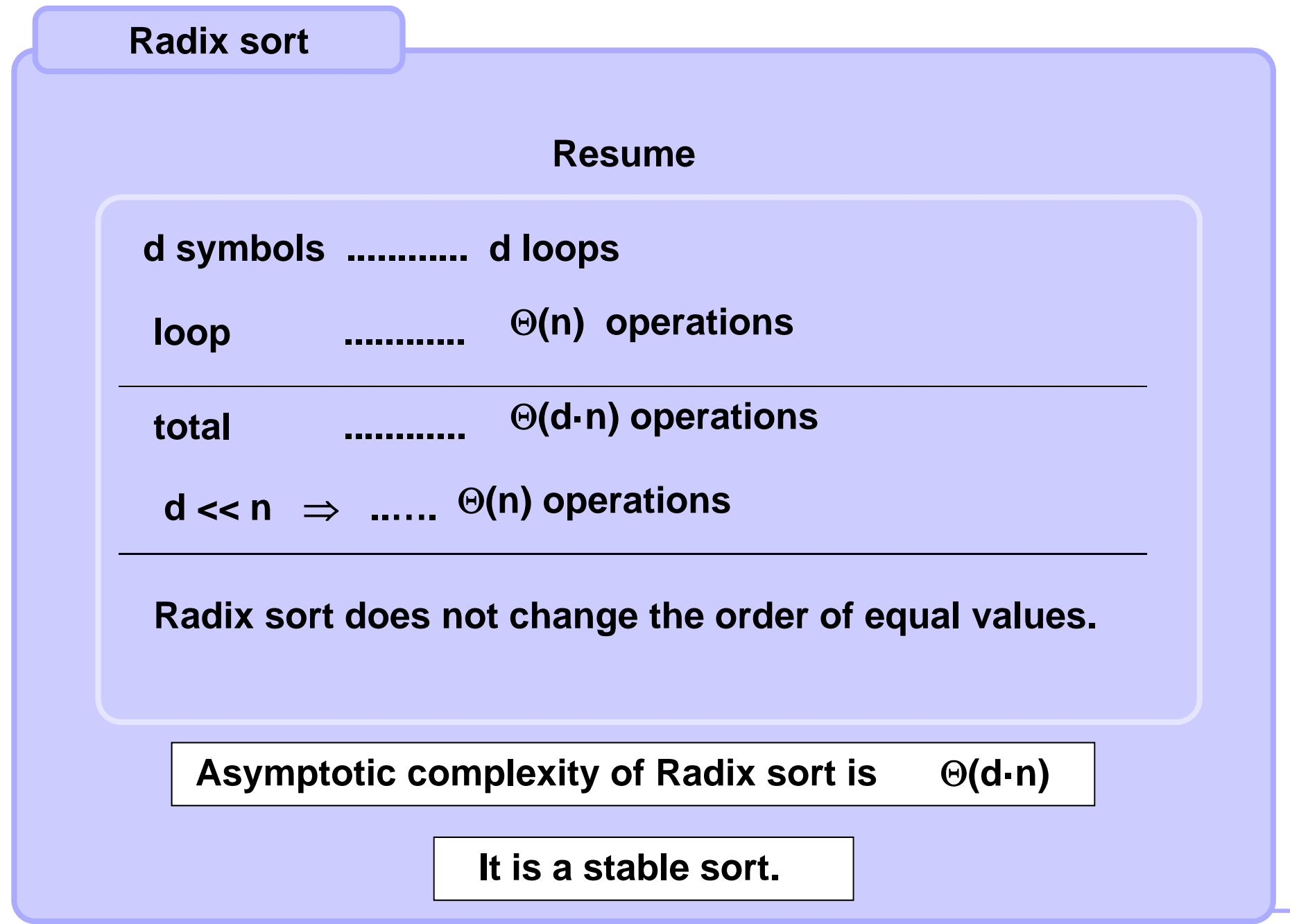

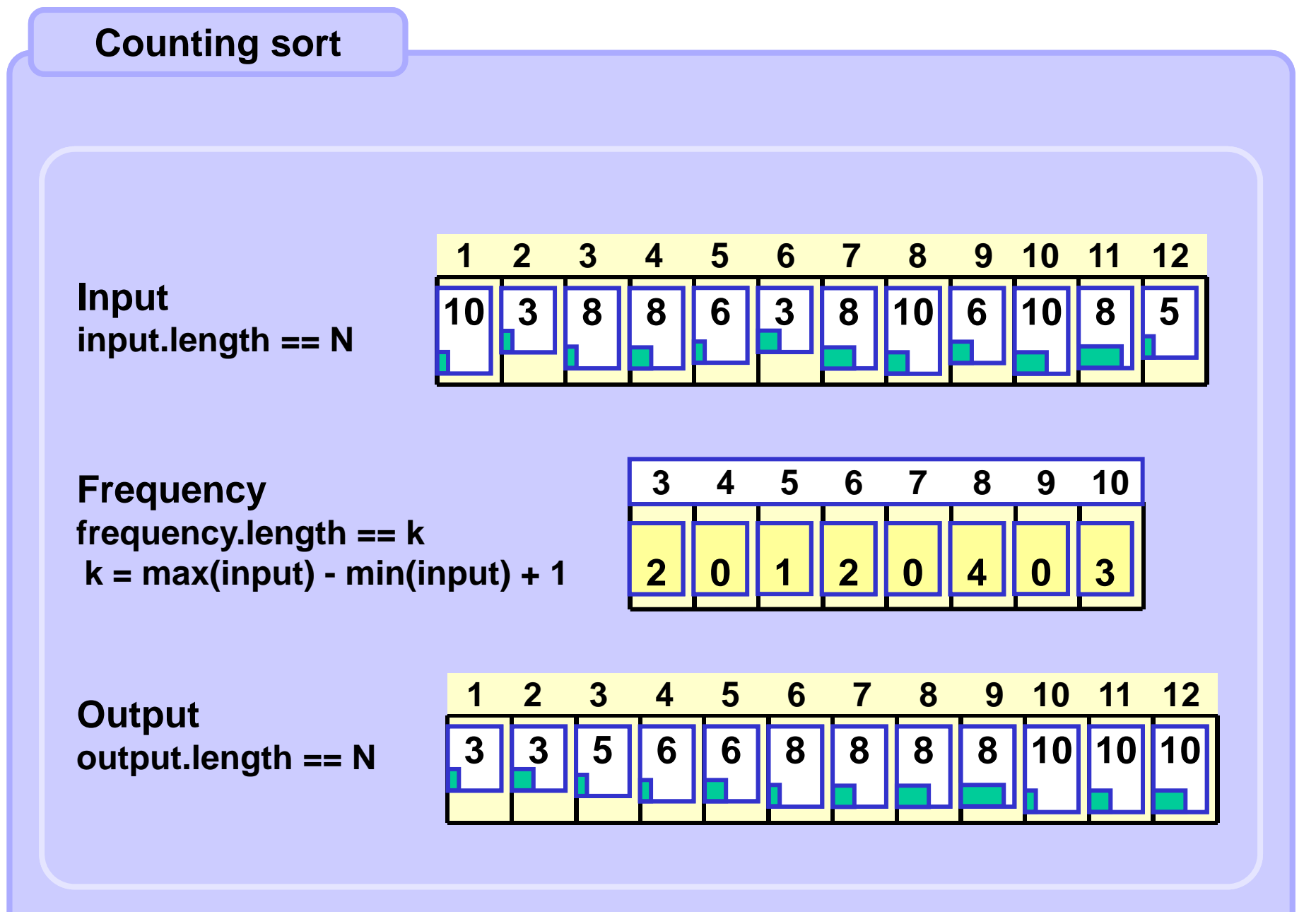

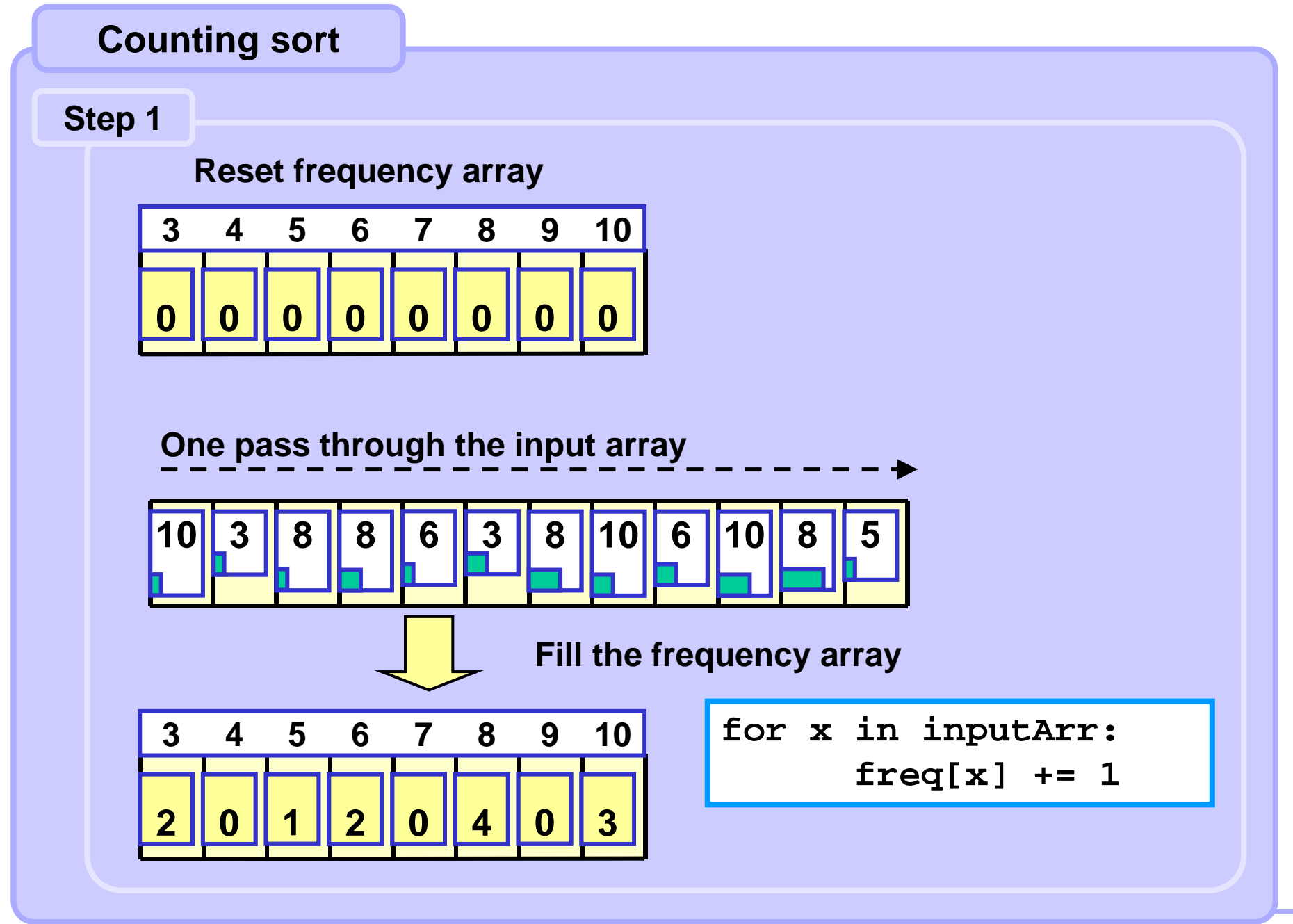

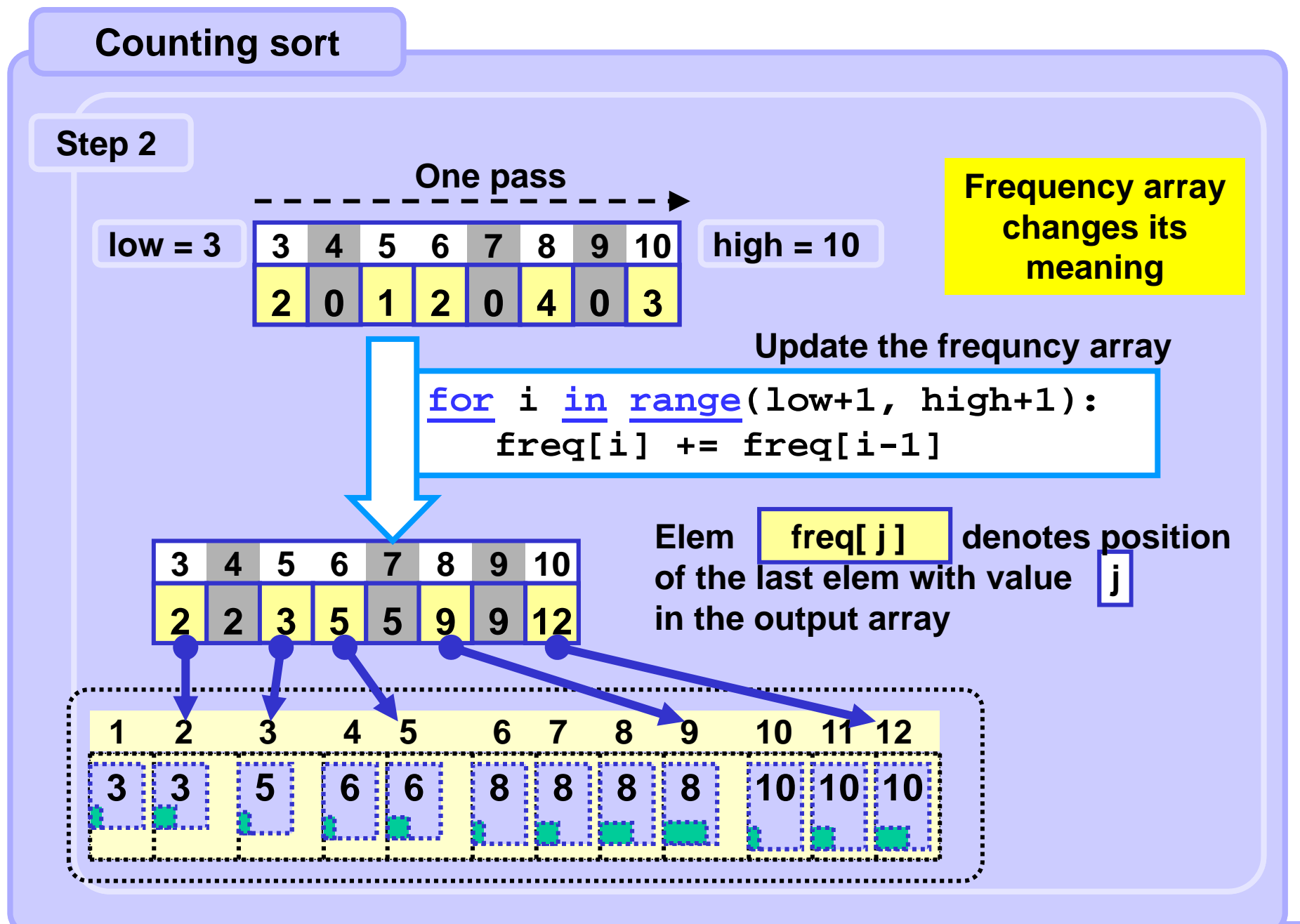

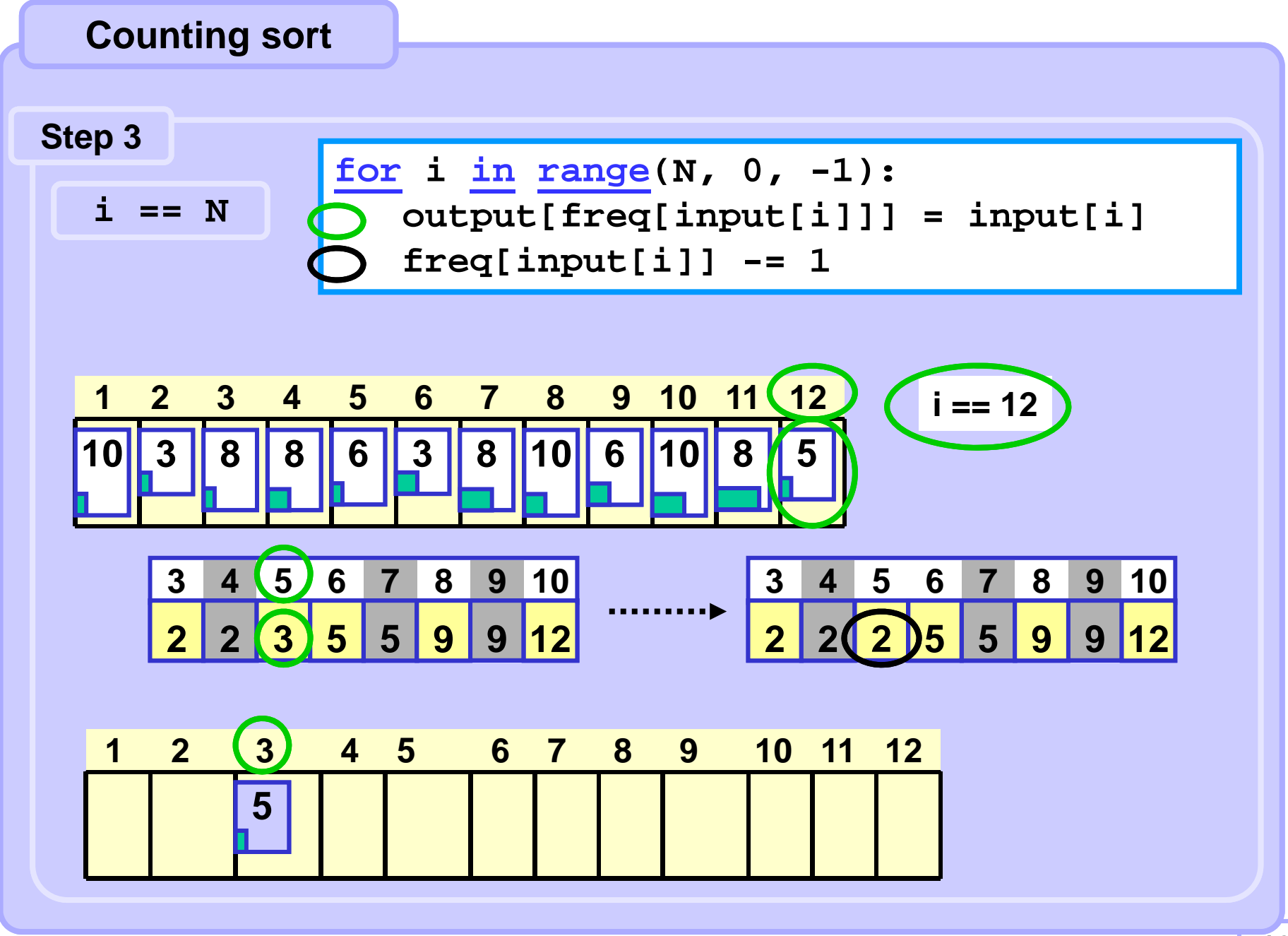

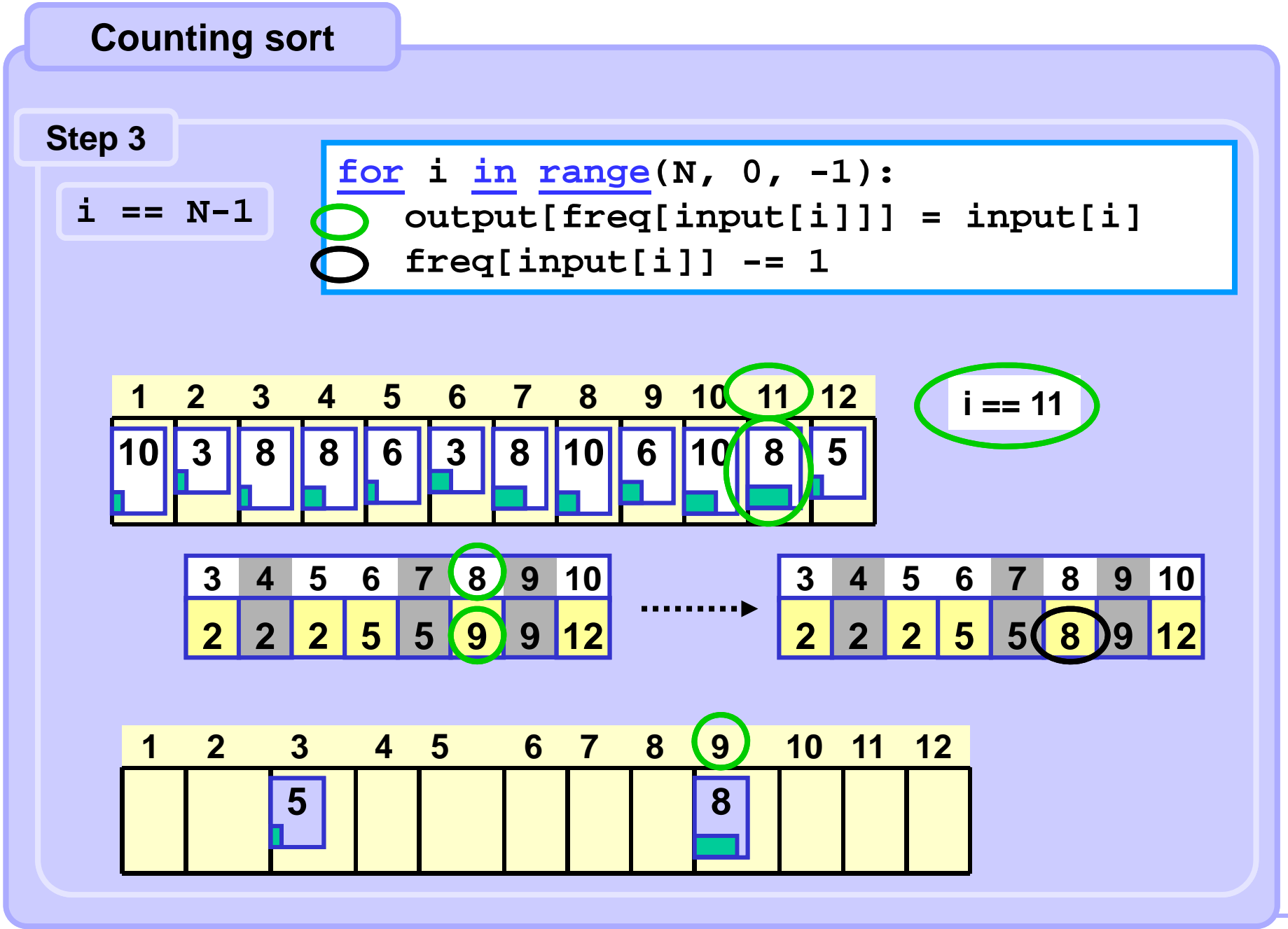

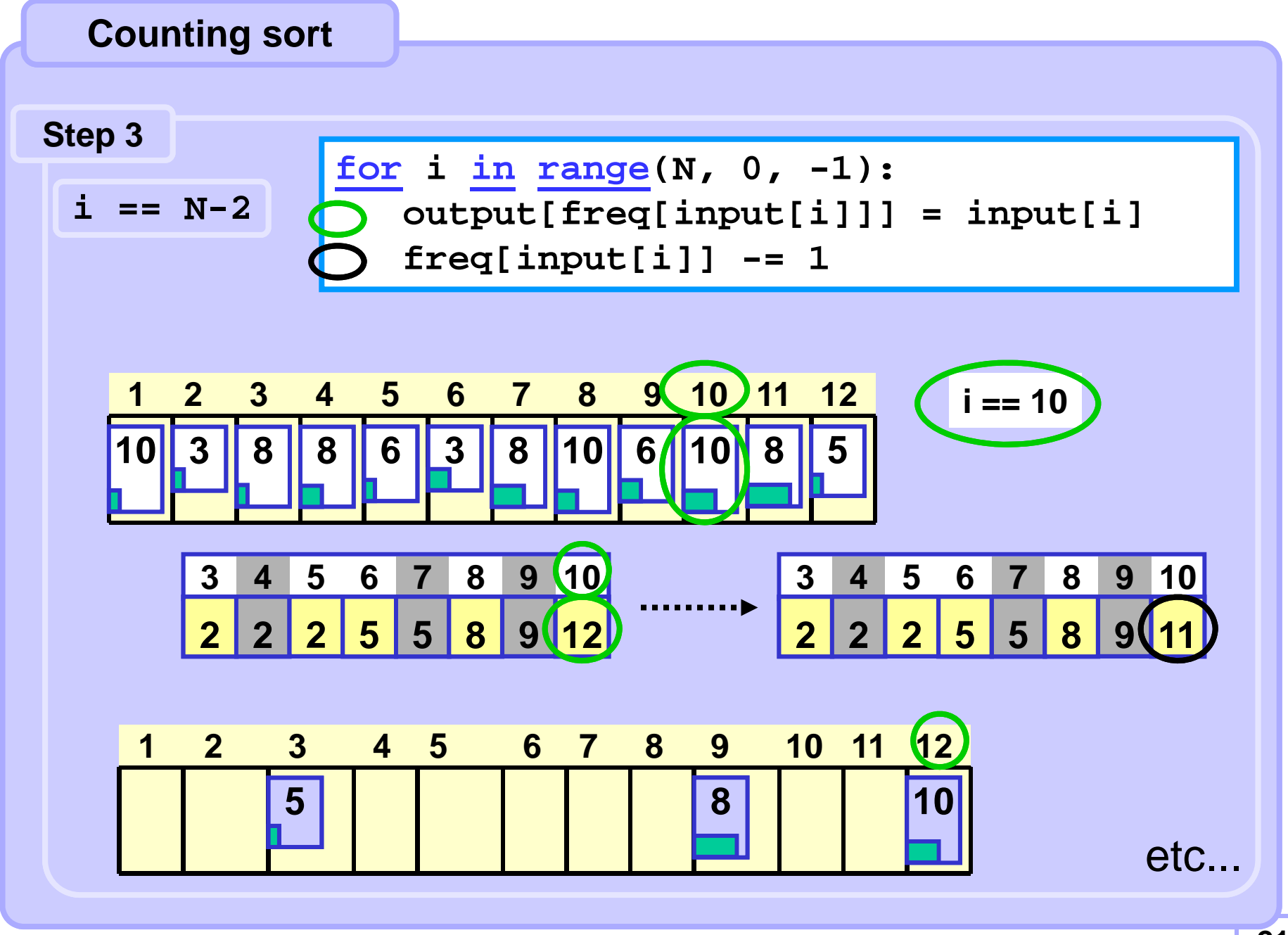

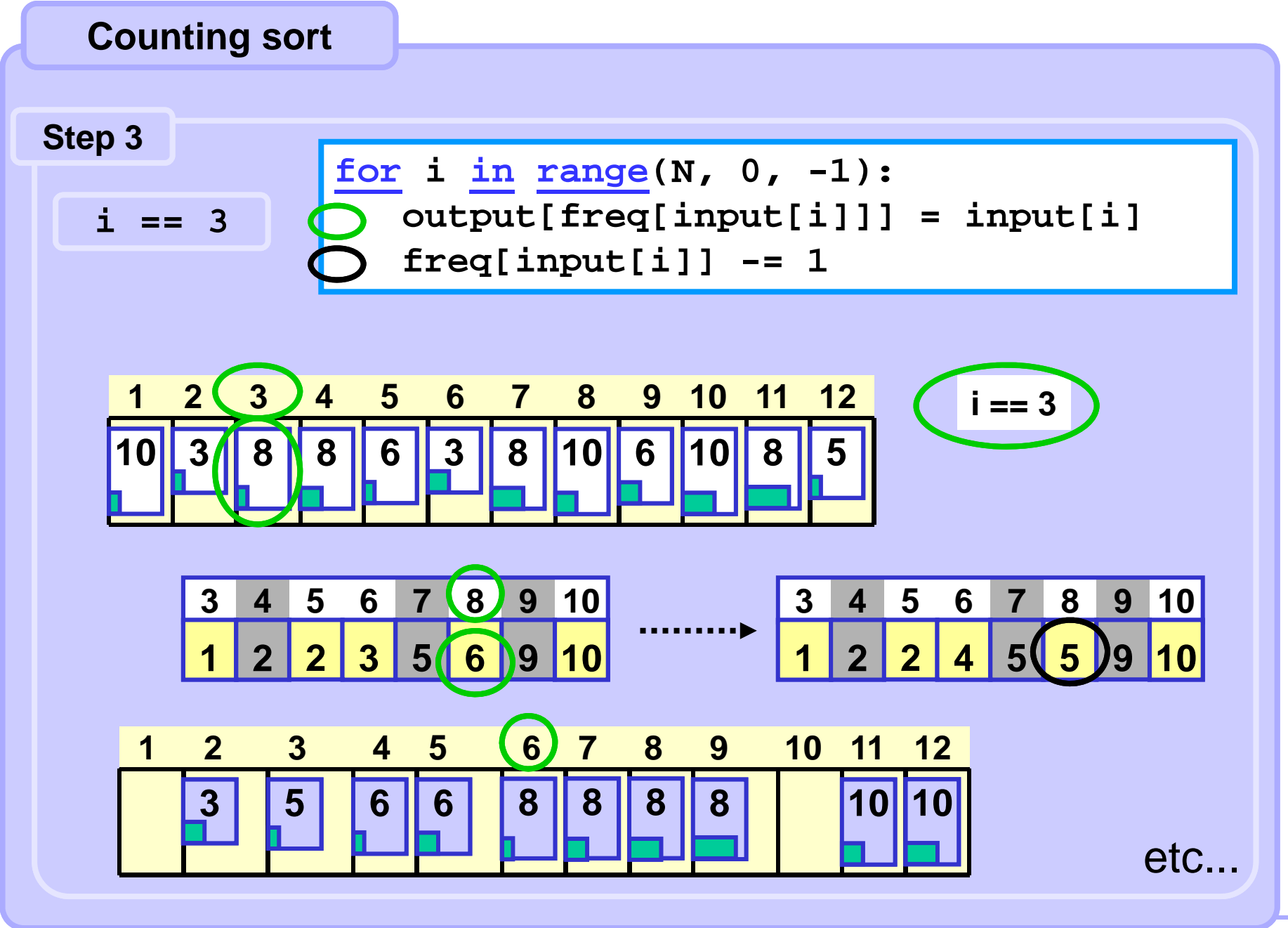

# **Sorts complexities overview**

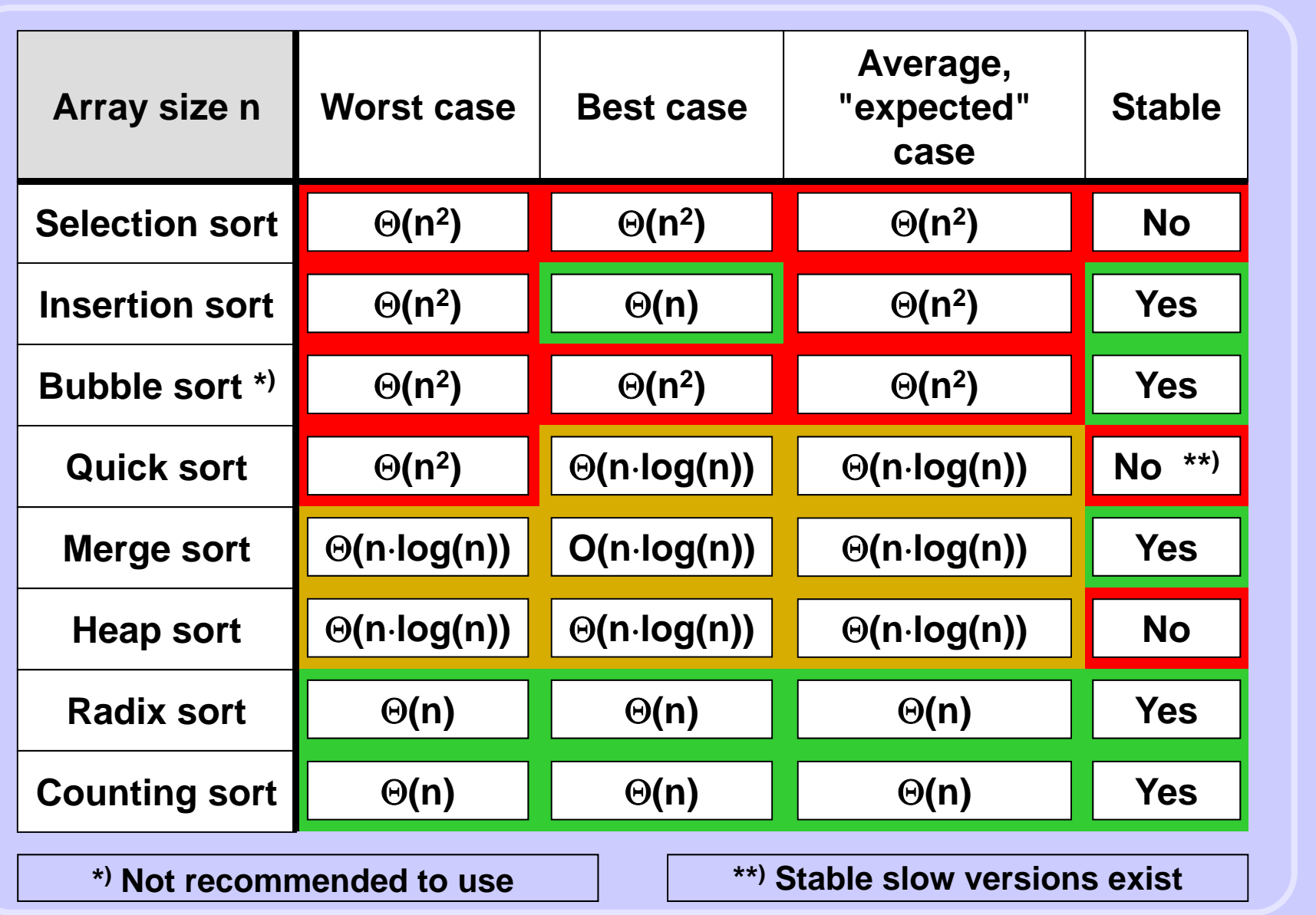

#### **Environment**

**Intel(R) 1.8 GHz, Microsoft Windows XP SP3, jdk 1.6.0\_16.**

#### **Organization**

**Explored the sorts which compare the elements value (double). Each datasets of particular datasizes used in all sorts. Arrays values generated by the pseudorandom generator. The results are the averages of repeated runs.**

### **Conclusion**

**There is no particular sort method which would be optimal in all circumstances. The performance is influenced by the data size and by the degree of the original organisation (partial order) of the data.**

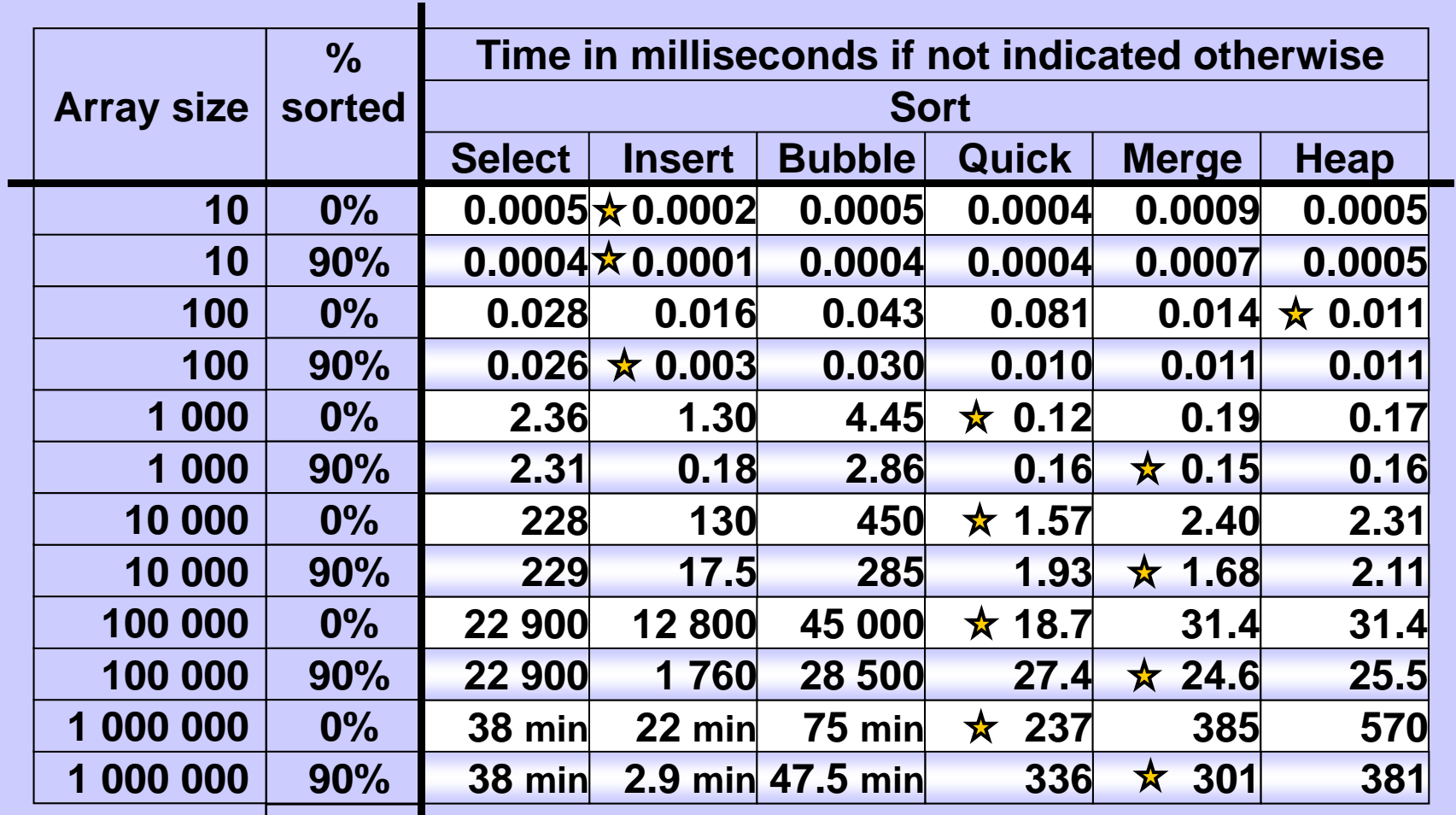

**Degree of order. 100% –x% of sorted data are randomly chosen and their values are randomly changed.**

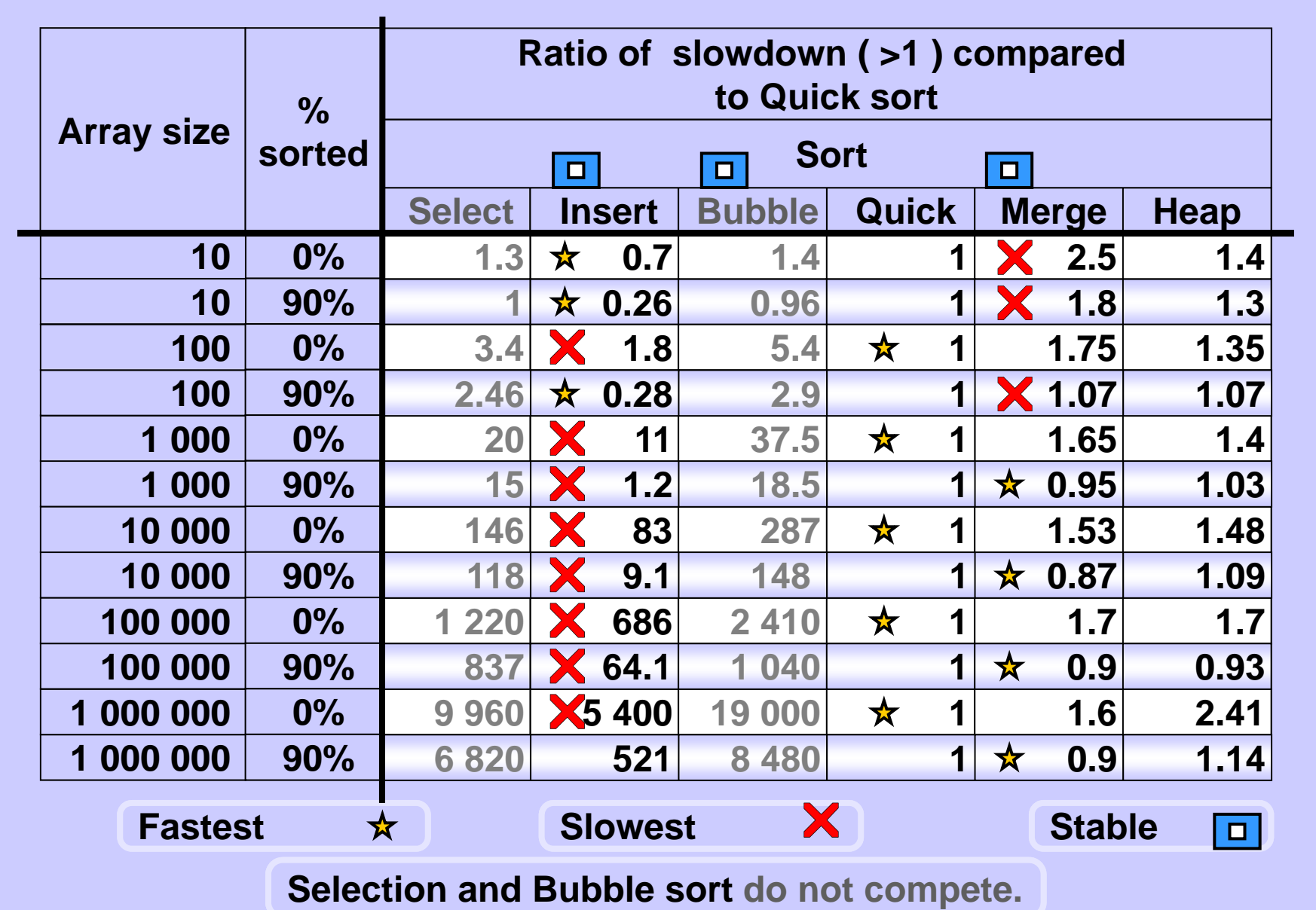

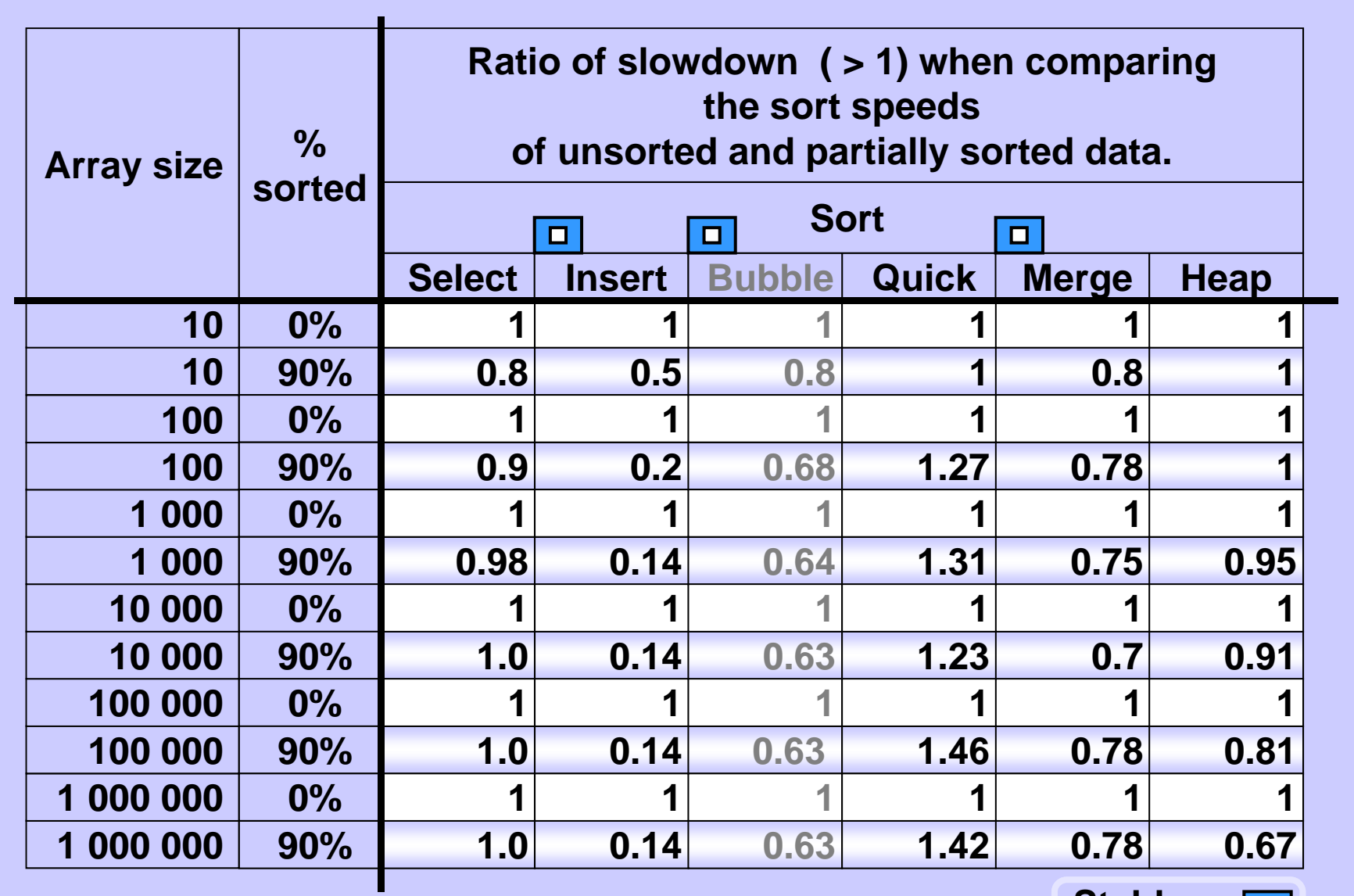

**Stable**  $\Box$